# <span id="page-0-0"></span>**Cadastro de Data Start do Plano (CCMNL015)**

Esta documentação é válida para todas as versões do Consistem ERP.

## **Pré-Requisitos**

Não há.

#### **Acesso**

Módulo: Industrial - PPCM - Manutenção Industrial

Grupo: Cadastros do Plano de Lubrificação

### **Visão Geral**

O objetivo deste programa é cadastrar as datas de start (início) do plano de lubrificação por código ou máscara de máquina.

Esta configuração é utilizada para geração de calendário de lubrificação pelo programa [Cadastro de Calendário do Plano \(CCMNL020\)](https://centraldeajuda.consistem.com.br/pages/viewpage.action?pageId=35168913).

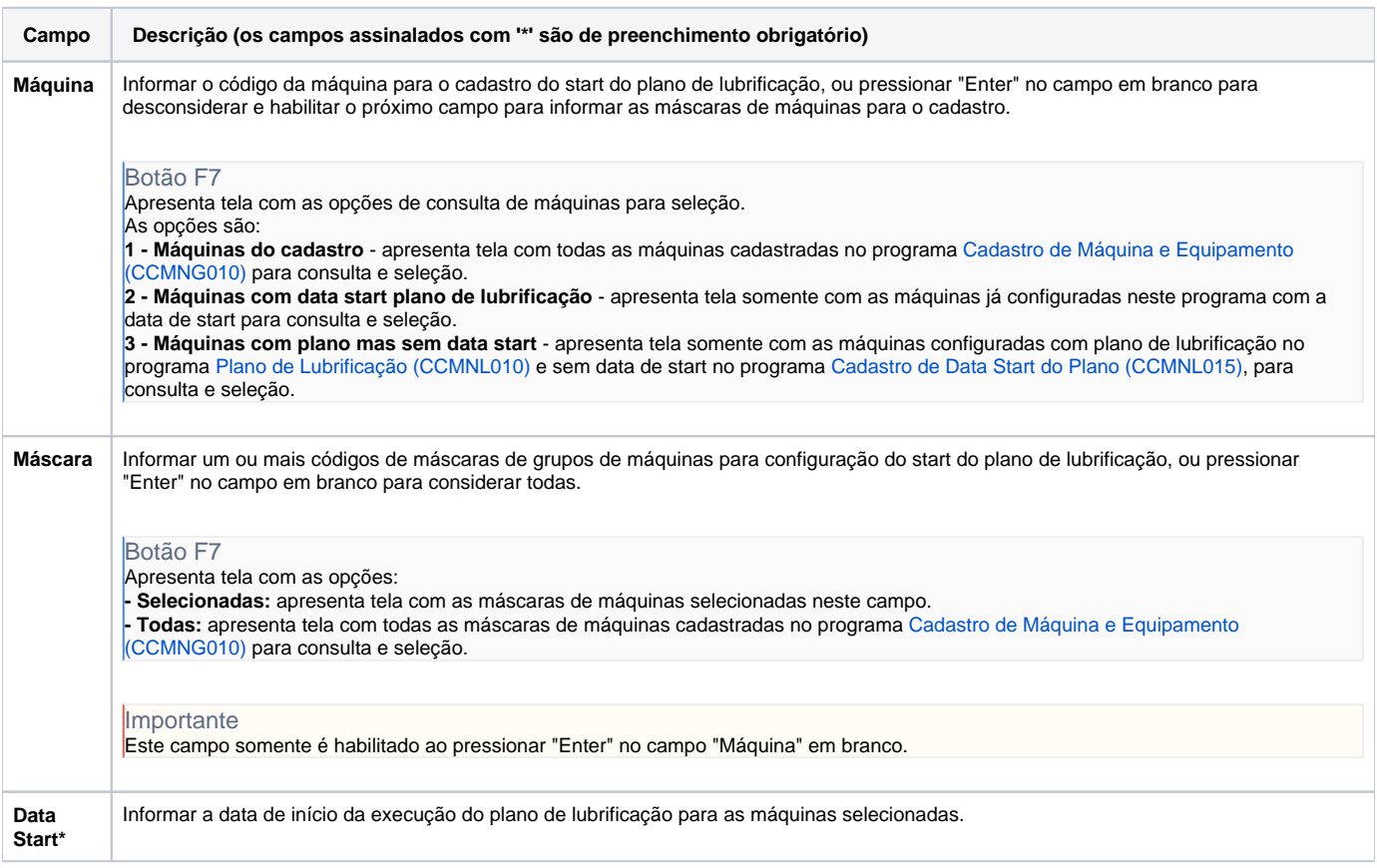

#### Atenção

As descrições das principais funcionalidades do sistema estão disponíveis na documentação do [Consistem ERP Componentes.](http://centraldeajuda.consistem.com.br/pages/viewpage.action?pageId=56295436) A utilização incorreta deste programa pode ocasionar problemas no funcionamento do sistema e nas integrações entre módulos.

Exportar PDF

Esse conteúdo foi útil?

Sim Não